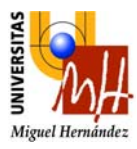

## **Autómatas y Sistemas de Control**

(Convocatoria de Septiembre) 13 de Septiembre de 2006

Nombre y apellidos: **D.N.I.:**  $\blacksquare$ 

 $E$ specialidad:

# **PARTE 2: (Segundo cuatrimestre)**

## **PROBLEMA 1** (3 puntos)

Fíjese en el sistema de la figura 1 y responda a las siguientes cuestiones:

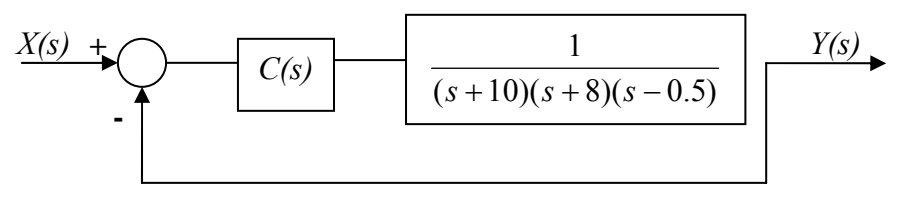

**Fig. 1** 

- a) Considere  $C(s)=K$  con  $K \geq 0$ . Dibuje de forma detallada el lugar de las raíces del sistema. Indique:
	- Polos y ceros del sistema en cadena abierta.
	- Número de ramas del lugar de las raíces.
	- Ángulos de las asíntotas.
	- Posición del centroide. (0.5 ptos)

b) ¿Es estable el sistema en cadena abierta? Razone la respuesta.

(0.5 ptos) c) Analice la estabilidad del sistema en cadena cerrada: Si *K* > 0, halle los valores de  $C(s)=K$  para los cuales el sistema tiene un comportamiento estable. (1 ptos)

d) Diseñe el controlador C(s) más sencillo que haga cumplir las siguientes especificaciones de la salida *y(t)* ante entrada escalón *x(t)*.

- Sobreoscilación  $M_p = 10\%$
- Tiempo de establecimiento  $t_s = 1.3$  s
- Error de posición en régimen permanente *ep* < 5%

Indique la posición de los polos dominantes según las especificaciones. (1 ptos)

#### **a)** El lugar de las raíces se muestra en la figura siguiente:

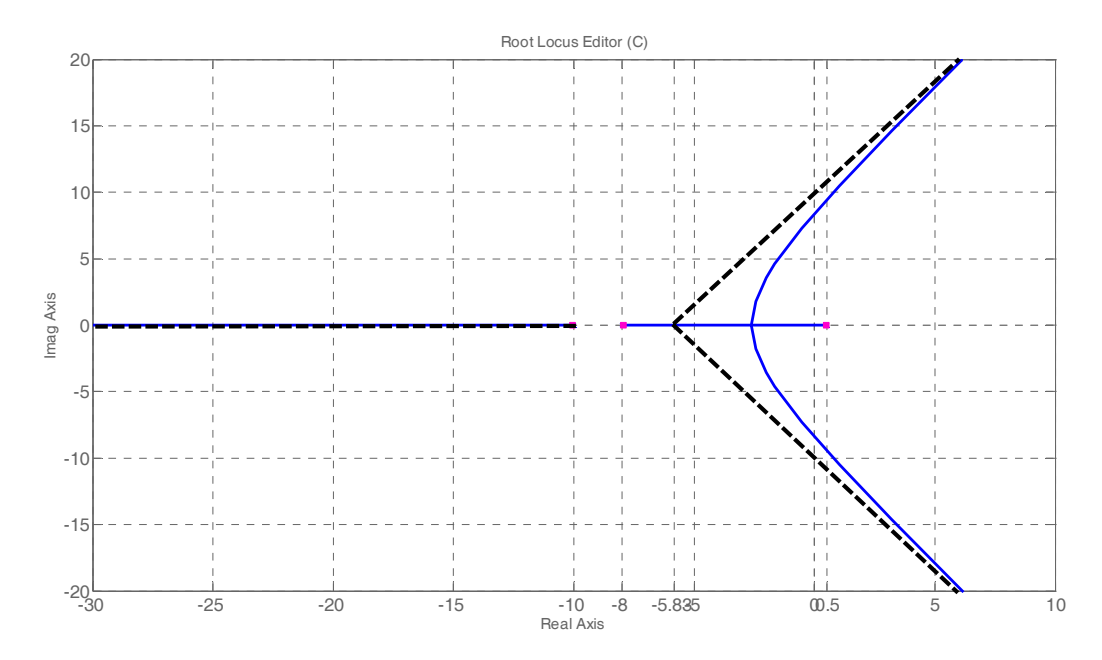

Se observa:

3 polos en cadena abierta, en s=-10, -8, 0.5. 3 ramas en el lugar de las raíces El centroide se situa en  $\sigma_0$ = -5.833 Las asíntotas se cortan en el centroide, sobre el eje real, con ángulos de  $\pi/3$ ,  $\pi$ ,  $5\pi/3$ 

- **b)** El sistema en cadena abierta no es estable, por tener uno de los polos parte real positiva.
- **c)** Para analizar la estabilidad en cadena cerrada, considerando C(s)=K, utilizaremos el criterio de Routh. Comenzaremos calculando la función de transferencia M(s) en cadena cerrada:

$$
M(s) = \frac{K}{s^3 + 17.5s^2 + 71s - 40 + K}
$$

A continuación, podemos construir la tabla de Routh:

$$
s3 1 71\ns2 17.5 -40+K\ns (-K+1282)/17.5 0\ns0-40+K 0
$$

De la última fila tenemos que:  $-40+K > 0 \rightarrow K > 40$ De la tercera fila: *(-K*+1282)/17.5 > 0 → K < 1282

En consecuencia, para que el sistema realimentado con ganancia *K* sea estable, debe ocurrir que:  $40 < K < 1282$ 

Si nos fijamos en el lugar de las raíces, para K=40 uno de los polos en cadena cerrada se sitúa en s=0, siendo el sistema críticamente inestable. Para  $K = 1282$ , tenemos dos polos en cadena cerrada que son imaginarios puros y se sitúan en  $s = \pm 8.3$ j.

**d)** A continuación diseñamos un regulador para situar los polos en cadena cerrada en la posición deseada. Obtenemos la posición de los polos dominantes:

De las especificaciones:  $t_s = π/σ = 1.3 y M_p = exp(-π/tan(θ)) *100 = 10%$ Los polos deseados son  $p_d = -2.41 \pm 3.3j$ 

Si nos fijamos en el l.d.r, el lugar de las raíces no pasa por los polos deseados. Probaremos con un regulador PD. Alternativamente, podemos elegir un regulador P y calcular el valor de la ganancia K utilizando el criterio del módulo, obteniendo K=236.6. Sin embargo, si comprobamos la posición de los polos dominantes con esta ganancia,  $p_d = -2.12 \pm 3.22$ j, en consecuencia, el regulador P no es suficiente y deberemos diseñar un regulador PD. El regulador PD que se plantea es

 $C(s) = k_r \frac{s+z}{s+p}$ 

Elegimos z=8. Nótese que no podemos colocar un cero z=0.5, ya que estaremos introduciendo un polo inestable en bucle cerrado, haciendo el sistema inestable. Con esto, se obtiene el regulador:

$$
PI(s) = 208 \frac{s+8}{s+9.2}
$$

Con este regulador, el sistema en bucle cerrado tiene 4 polos: s=-14,-8, -2.41±3.3j

Podemos comprobar con Matlab la respuesta ante entrada escalón del sistema con el controlador C(s):

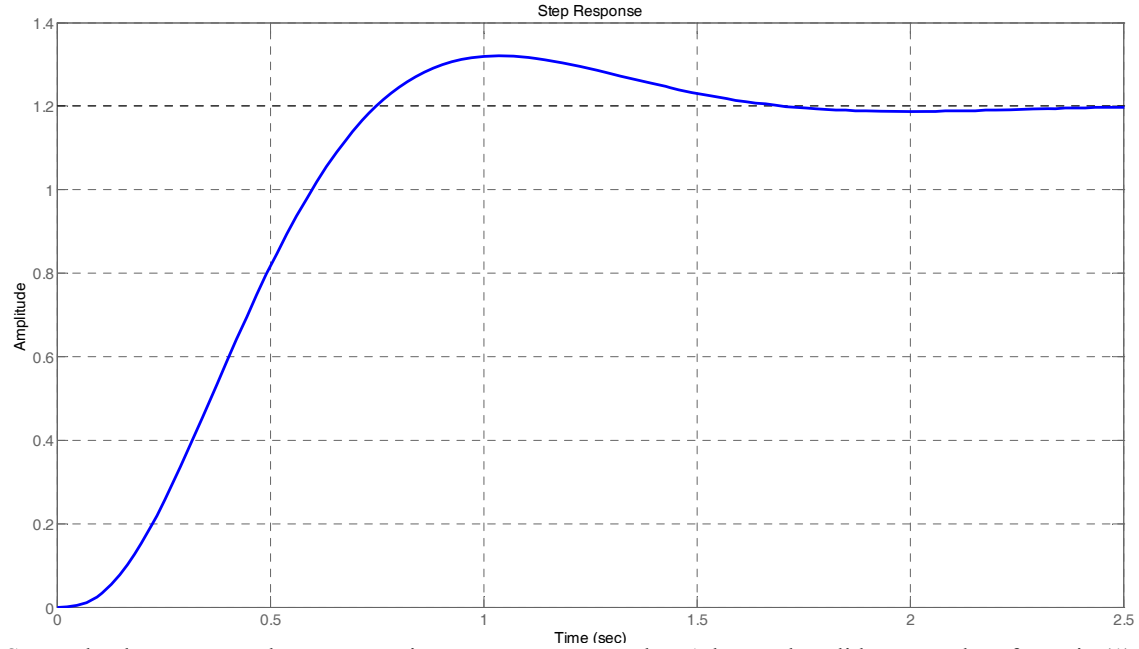

Se puede observar que el error en régimen permanente es alto. Además, la salida supera la referencia (1). Esto es debido a que el sistema tiene un polo en s=0.5.

$$
e_p = \frac{1}{1 + k_p}
$$
 y  $k_p = \lim_{s \to 0} sC(s)G(s) \frac{1}{s} = 4.2$ ,  $k_p$  se debe tomar como valor absoluto

para sustituir en  $e_p$ , resultando  $e_p=0.19=19\%$  de error.

### **PROBLEMA 2** (4 puntos)

En la figura 1 se muestra un sistema formado por dos depósitos de agua. En el depósito 1 se vierte un caudal *qe*. El depósito 1 está comunicado con el depósito 2, transfiriéndose un caudal *q*. Finalmente, del depósito 2 se escapa un caudal *qs*. La altura de agua del depósito 1 y del 2 se han llamado  $h_1(t)$  y  $h_2(t)$ .

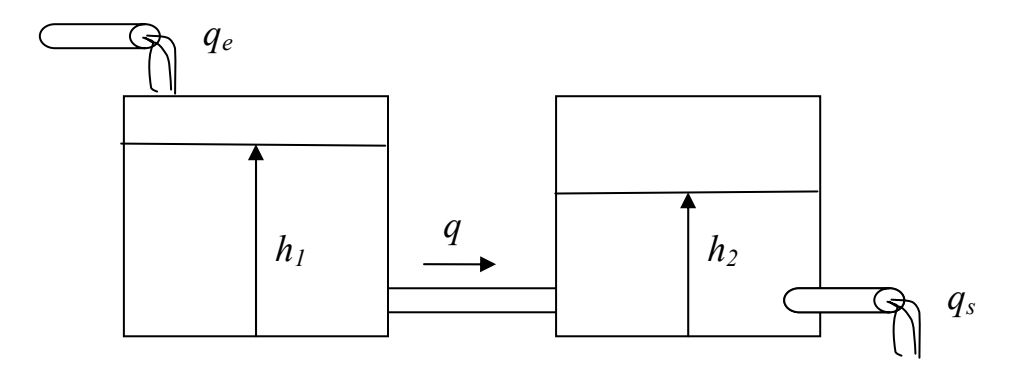

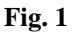

Las ecuaciones que rigen el comportamiento del sistema se indican a continuación:

$$
q_e(t) - q(t) = A_1 \frac{dh_1(t)}{dt}
$$
  
\n
$$
q(t) - q_s(t) = A_2 \frac{dh_2(t)}{dt}
$$
  
\n
$$
q(t) = K_1 \sqrt{h_1(t) - h_2(t)}
$$
  
\n
$$
q_s(t) = K_2 \sqrt{h_2(t)}
$$
  
\n
$$
A_1 = A_2 = 2 \ m^2
$$
  
\n
$$
K_1 = K_2 = 1 m^{5/2} s^{-1}
$$
 (1)

a) Halle el punto de equilibrio del sistema cuando  $q_e = 2 \text{ m}^3/\text{s}$ .

(1 pto)

b) Linealice las ecuaciones alrededor del punto de equilibrio y expréselas en el dominio de Laplace.

(1 pto)

- c) Suponiendo que  $q_e = 3$  m<sup>3</sup>/s.
	- a. Calcule la respuesta transitoria de la salida *qs* utilizando el modelo linealizado en b).
	- b. Calcule la salida en régimen permanente utilizando el modelo lineal, suponiendo  $q_e = 3 \text{ m}^3/\text{s}$ .
	- c. Calcule la salida en régimen permanente utilizando el modelo no lineal (ecuaciones 1).
	- d. Compare los resultados y expliqué a qué son debidos.

(2 pto)

**a)** Llegados al equilibrio, consideramos que todas las derivadas son nulas. Si consideramos que la entrada vale  $q_e(0) = 2 \text{ m}^3/\text{s}$ . Entonces:

$$
q(0) = q_e(0) = 2 \frac{m^3}{s}
$$
  
\n
$$
q_s(0) = q(0) = 2 \frac{m^3}{s}
$$
  
\n
$$
h_2(0) = (q_s(0) / K_2)^2 = 4m
$$
  
\n
$$
h_1(0) = (q(0) / K_1)^2 + h_2(0) = 8m
$$

**b)** Las dos primeras ecuaciones ya son lineales. A continuación linealizamos las dos segundas utilizando un desarrollo de Taylor de primer orden.

$$
q(t) \approx q(0) + \frac{\partial q(t)}{\partial h_1(t)} \left( h_1(t) - h_1(0) \right) + \frac{\partial q(t)}{\partial h_2(t)} \left( h_2(t) - h_2(0) \right)
$$
  

$$
q_s(t) \approx q_s(0) + \frac{\partial q_s(t)}{\partial h_2(t)} \left( h_2(t) - h_2(0) \right)
$$

Calculando las derivadas obtenemos:

$$
q(t) \approx q(0) + \frac{K_1}{2\sqrt{h_1 - h_2}} \left| (h_1(t) - h_1(0)) - \frac{K_1}{2\sqrt{h_1 - h_2}} \right|_0 (h_2(t) - h_2(0))
$$
  
\n
$$
\Rightarrow \Delta q(t) = 0.25 \Delta h_1(t) - 0.25 \Delta h_2(t)
$$
  
\n
$$
q_s(t) \approx q_s(0) + \frac{K_2}{2\sqrt{h_2}} \left| (h_2(t) - h_2(0)) \right|
$$
  
\n
$$
\Rightarrow \Delta q_s(t) = 0.25 \Delta h_2(t)
$$

A continuación pasamos al dominio de Laplace, omitimos el símbolo Δ por simplicidad en la notación.

$$
Q_e(s) - Q(s) = A_1 s \cdot H_1(s)
$$
  
 
$$
Q(s) - Q_s(s) = A_2 s \cdot H_2(s)
$$
  
 
$$
Q(s) = 0.25 H_1(s) - 0.25 H_2(s)
$$
  
 
$$
Q_s(s) = 0.25 H_2(s)
$$

c) A continuación, calculamos la función de transferencia:

## **PROBLEMA 3** (3 puntos)

En la figura se muestra el diagrama de bode de *G(s)*. Supóngase que el sistema es de fase mínima y está realimentado con ganancia unitaria. Realice las siguientes cuestiones:

- a) Calcule, utilizando el gráfico, el margen de fase γ, el margen de ganancia, la frecuencia de cruce de fase *ωf* y la frecuencia de cruce de ganancia *ωg*.
- b) Dibuje el diagrama de Nyquist del sistema. Indique, al menos, los puntos significativos que ha calculado en el apartado a).
- c) Para el sistema realimentado, indique el valor de la ganancia K, para la cual el sistema deja de ser estable.
- d) Diseñe un regulador de atraso de fase de manera que  $\gamma = 35^{\circ}$  y el error en régimen permanente sea menor del 5%.

a) Mirando el gráfico:

 $\omega$ <sup>*g*</sup>= 20 rad/s  $\omega_f$ =32 rad/s  $\gamma=20^\circ$  aprox *Kg*=7.5dB

b) El diagrama de Nyquist, de forma aproximada, es como el de la figura:

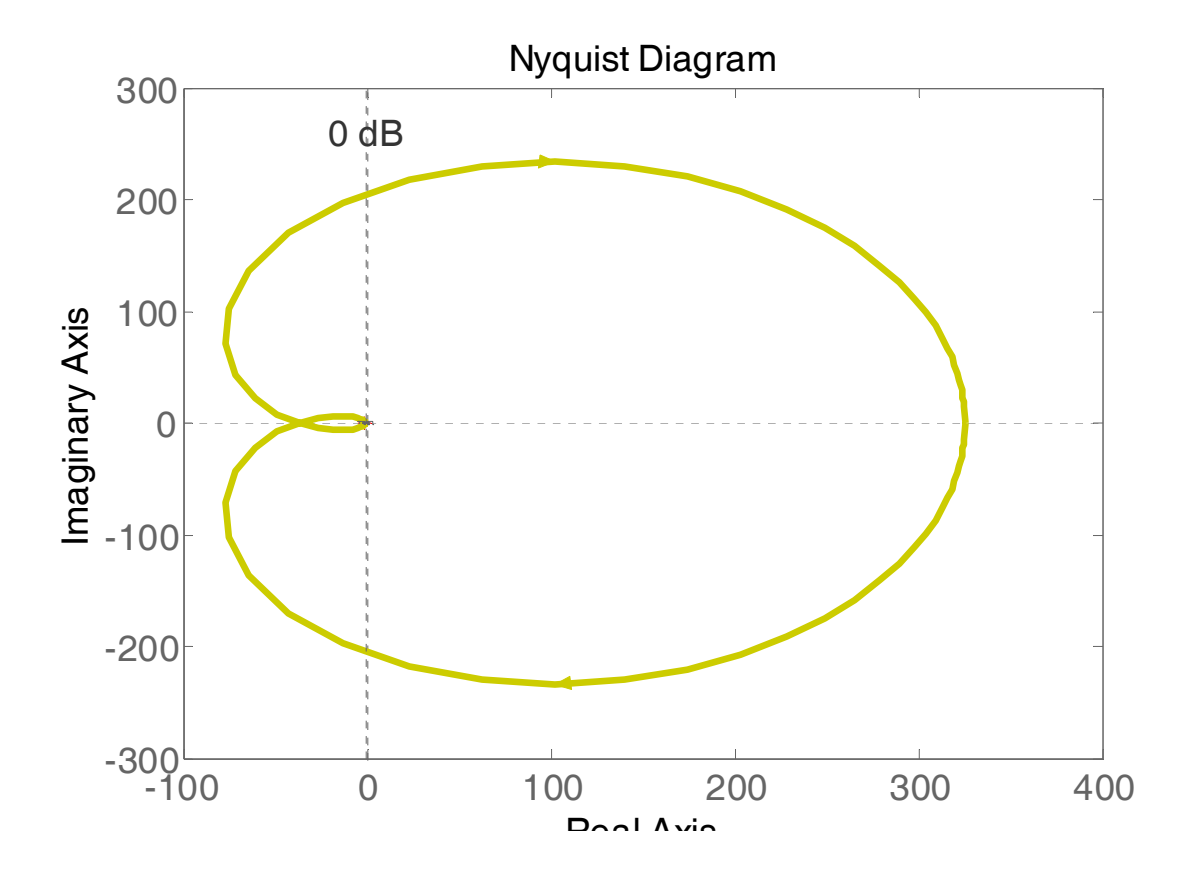

c) Dado que el margen de ganancia es 7.5dB, tenemos que la ganancia límite para la que el sistema es estable es:

 $20\text{logK} = 7.5 \rightarrow \text{K} = 2.37$ 

d) Diseño según los ejercicios vistos en clase

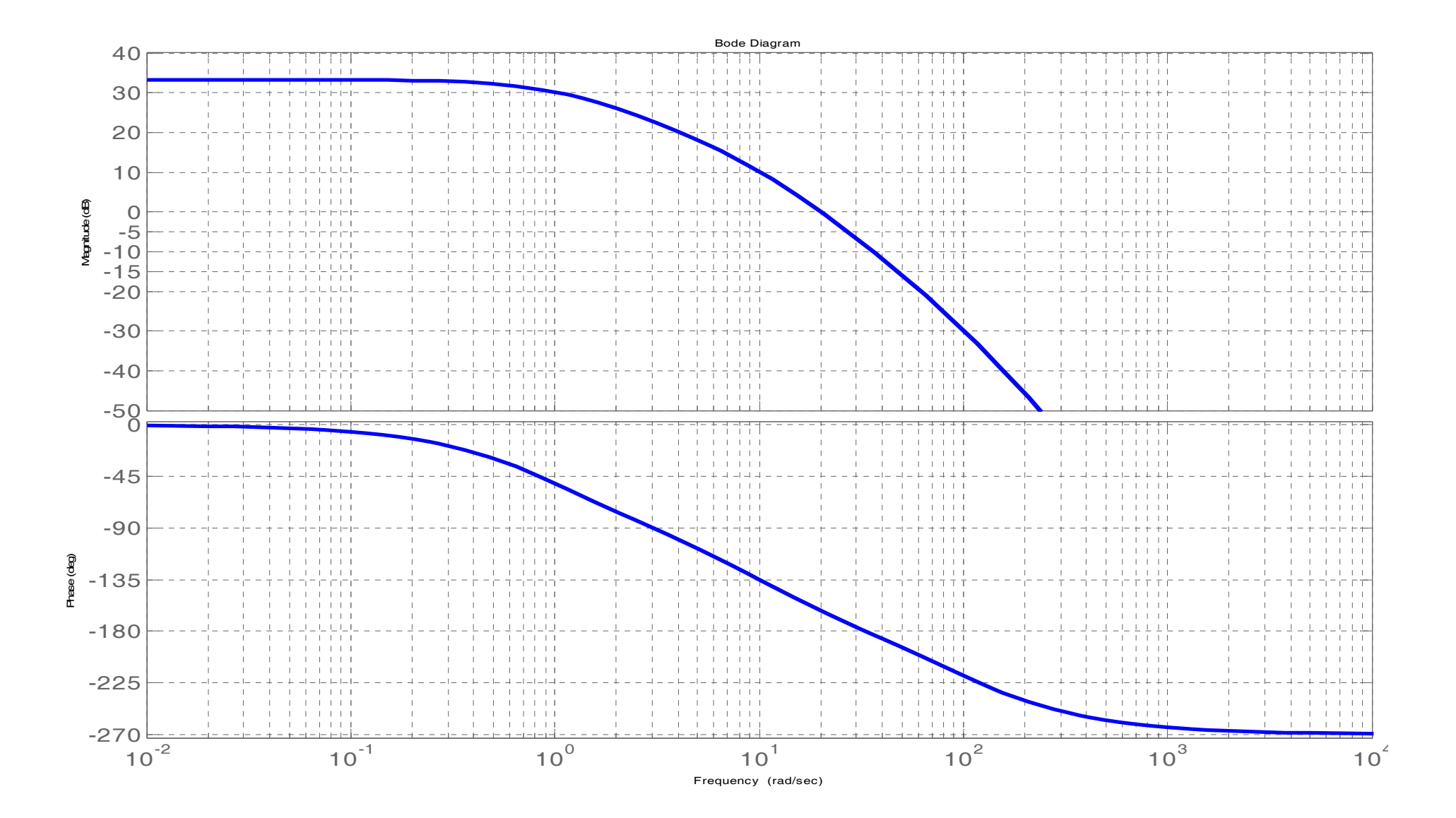